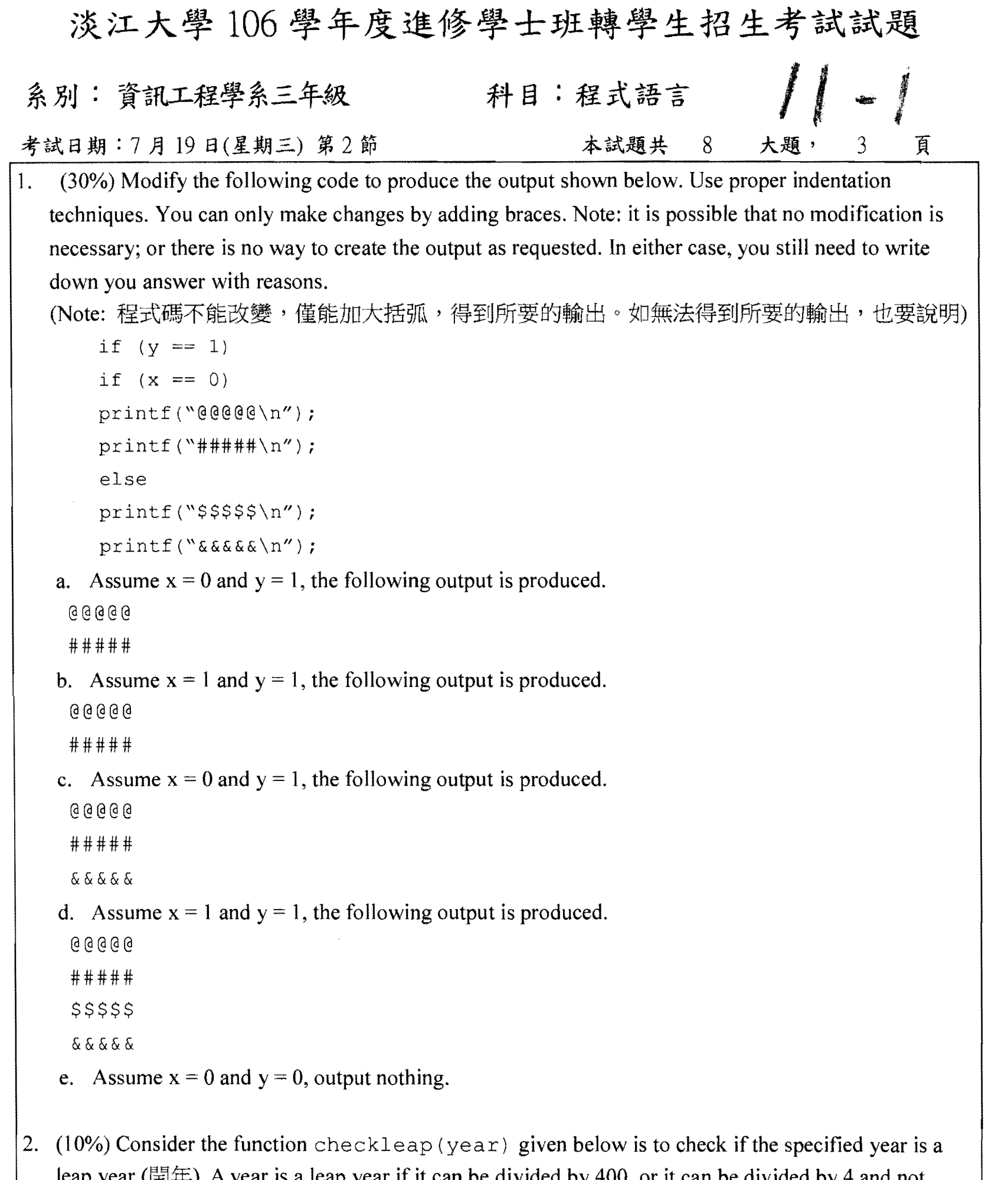

leap year ( $\equiv$ ). A year is a leap year if it can be divided by 400, or it can be divided by 4 and not divided by 100. So, year 2000 is a leap year; year 2016 is also a leap year; however, year 2100 is not a leap year. Finish the code below inside if expression.

```
int checkleap(int year) {
```
 $\mathcal{L}$ 

**N. 2007 (1997)** 

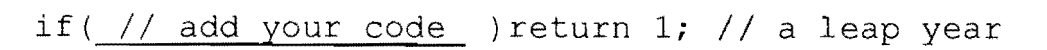

else return 0; // not a leap yeaer

背面尚有試題

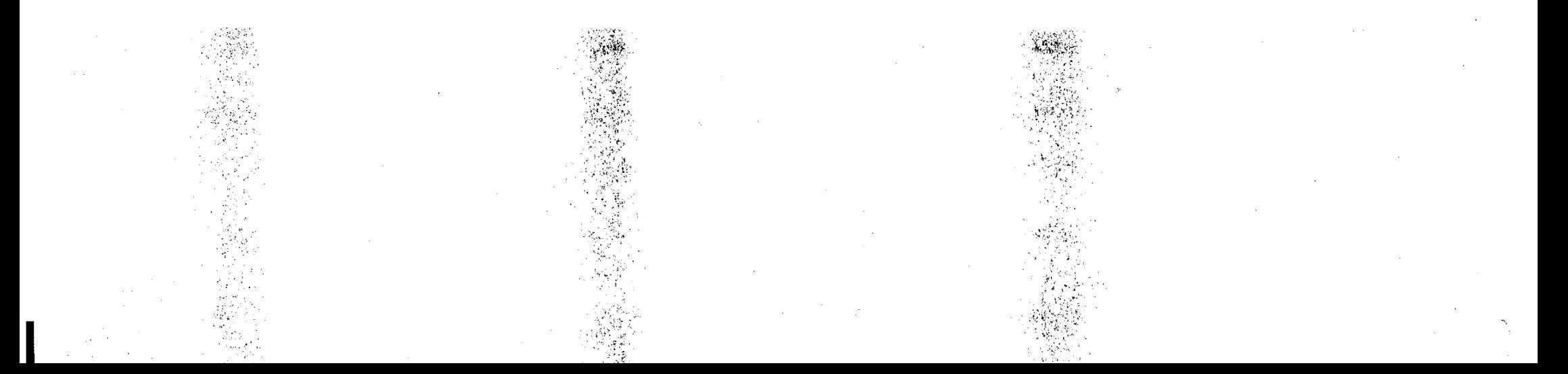

## 淡江大學106學年度進修學士班轉學生招生考試試題  $\frac{1}{2}$ 科目:程式語言 系別:資訊工程學系三年級 本試題共 8 大題, 3 頁 考試日期:7月19日(星期三) 第2節 3.  $(10\%)$  Show the output of the following program. void tower(int N, char to, char aux, char from) { printf("(%d,%c,%c,%c)\n", N,to,aux,from); if(N == 1) printf("%c  $\rightarrow$  %c\n", from, to); else{ tower( $N-1$ , aux, to, from); printf("%c  $\rightarrow$  %c\n", from, to); tower(N-1, to, from, aux);  $\left\{ \right\}$  $\left\{ \right\}$ int main(){ tower  $(N, 'A', 'B', 'C')$ ;  $\mathcal{F}$ 4.  $(10\%)$  Complete the function swap  $(A, B)$  below that can exchange the values of A and B. void swap(int \*pA, int \*pB) { // give your code here } int main() { int  $A=10$ ,  $B=20$ ; swap $(A, B)$ ; printf("A=%d, B=%d\n", A,B); // get the result: A=20, B=10 5. (10%) What does the function mystery do? If  $n = 1357$  is passed to mystery, what is the return value? int mystery(int n) { int  $r = 0$ , divisor = 1000, multiplier = 1; while ( $n > 10$ ) { if (  $n$  >= divisor ) {  $r$  += n / divisor  $*$  multiplier; n %= divisor; divisor *1= 10;* multiplier \*= 10; } else divisor  $/= 10$ ; }

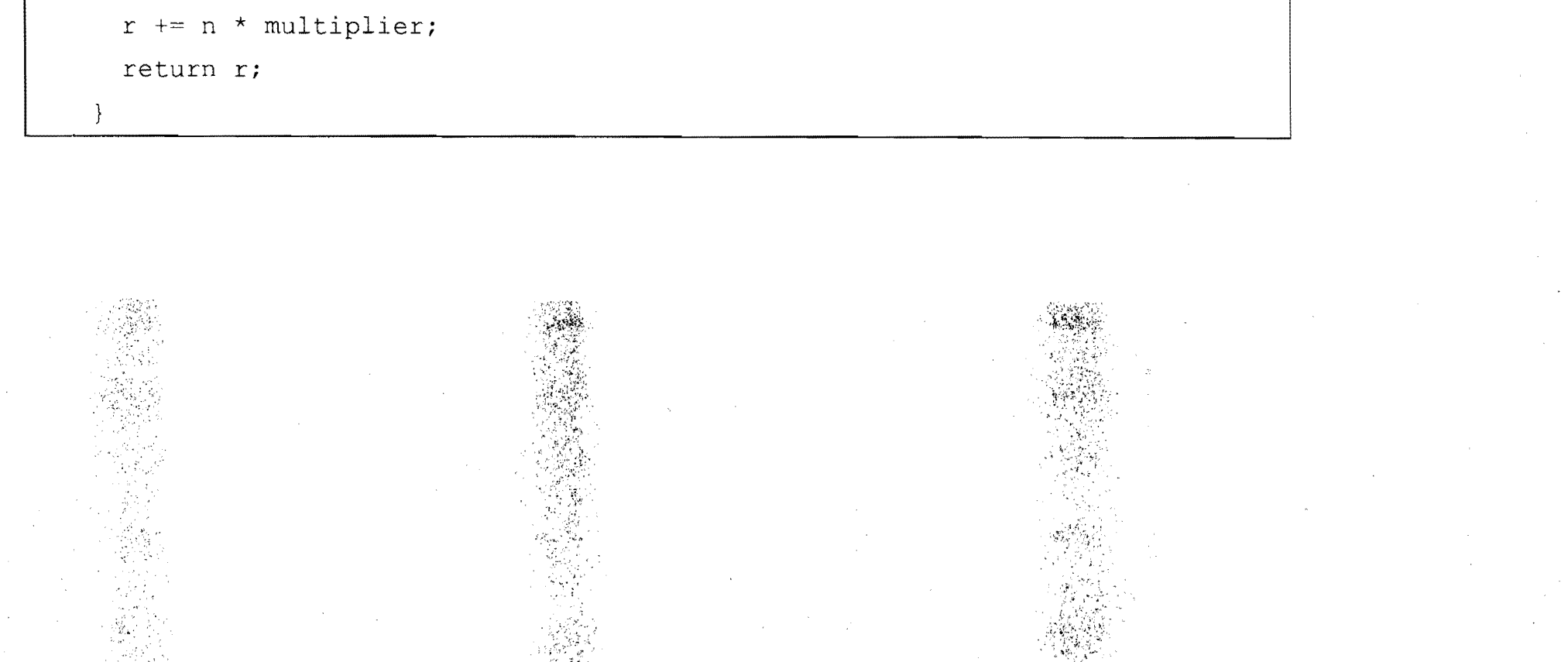

```
淡江大學106學年度進修學士班轉學生招生考試試題
                                                                   11 - 3系別:資訊工程學系三年級 科目:程式語言
考試日期:7月19日(星期三)第2節
                                                   本試題共 8
                                                                          3 
6. (10%) Give a function to compute sum(n_1, n_2)=n_1+(n_1+1)+(n_1+2)+...+n_2, in which n_1\le n_2.
(7. (10\%) Short answers.
   (a) Give three key properties that are in Java, but not in C. 
   (b) Describe in details the meaning of the statement below. 
      pLotto = (Lotto *)malloc(sizeof(struct Lotto);
\left[8. (10\%) Give a class Account in Java to manage an account that can deposit money, withdraw money
  and show the balance. 
       public class AccountTest{ 
          public 	static void main(String[] args){ 
            // 新開戶, 帳號123456789, 存進1000元
            System.out.println("Open a new account and deposit 1000 dollars");
            Account account = new Account("123456789", 1000);
            account.deposit(3000); // 岸撫 3000 元
            System.out.println("Deposit 3000 dollars"); 
            System.out.println("Balance = "+account.getBalance());
            account.withdraw(2000); // 提領 2000元
            System.out.println("Withdraw 2000 dollars");
            System.out.println("Balance = "+account.getBalance());
          } 
       } 
       // Screen output
       Open a new account and deposit 1000 dollars
       Deposit 3000 dollars 
       Balance = 4000Withdraw 2e00 dollars 
       Balance = 2000
```
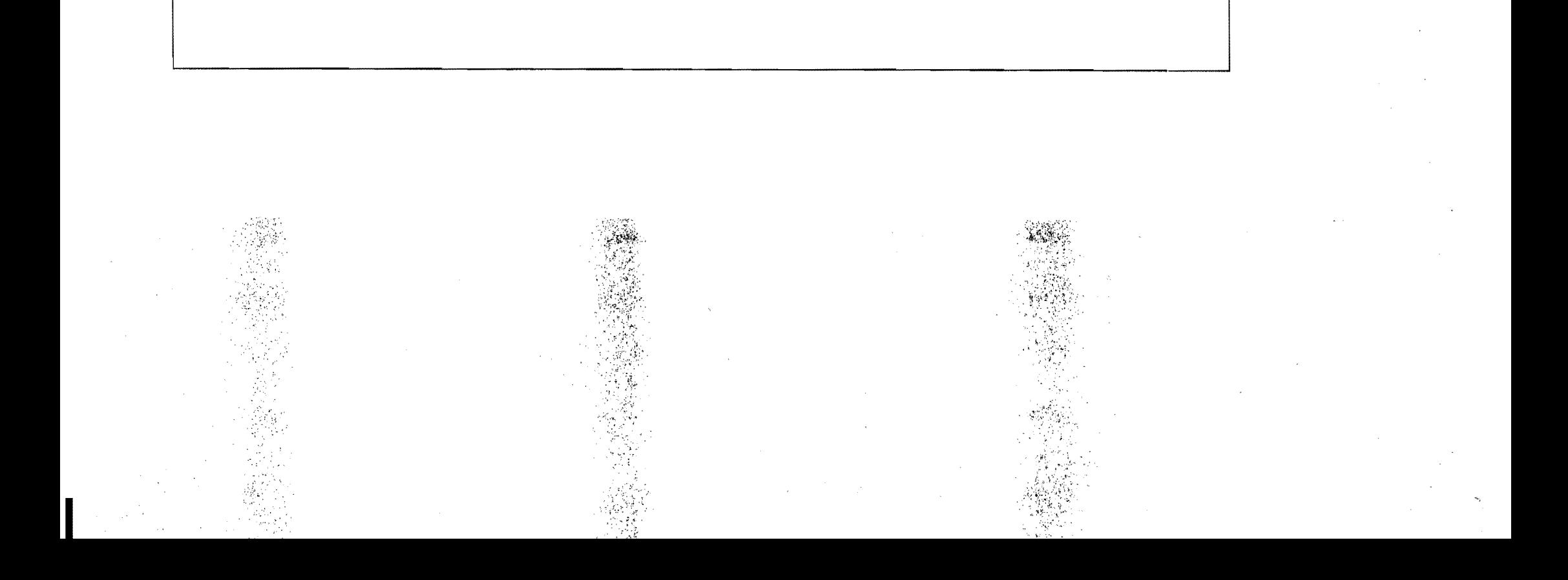